# Editoria e dintorni Chi pubblica, chi legge

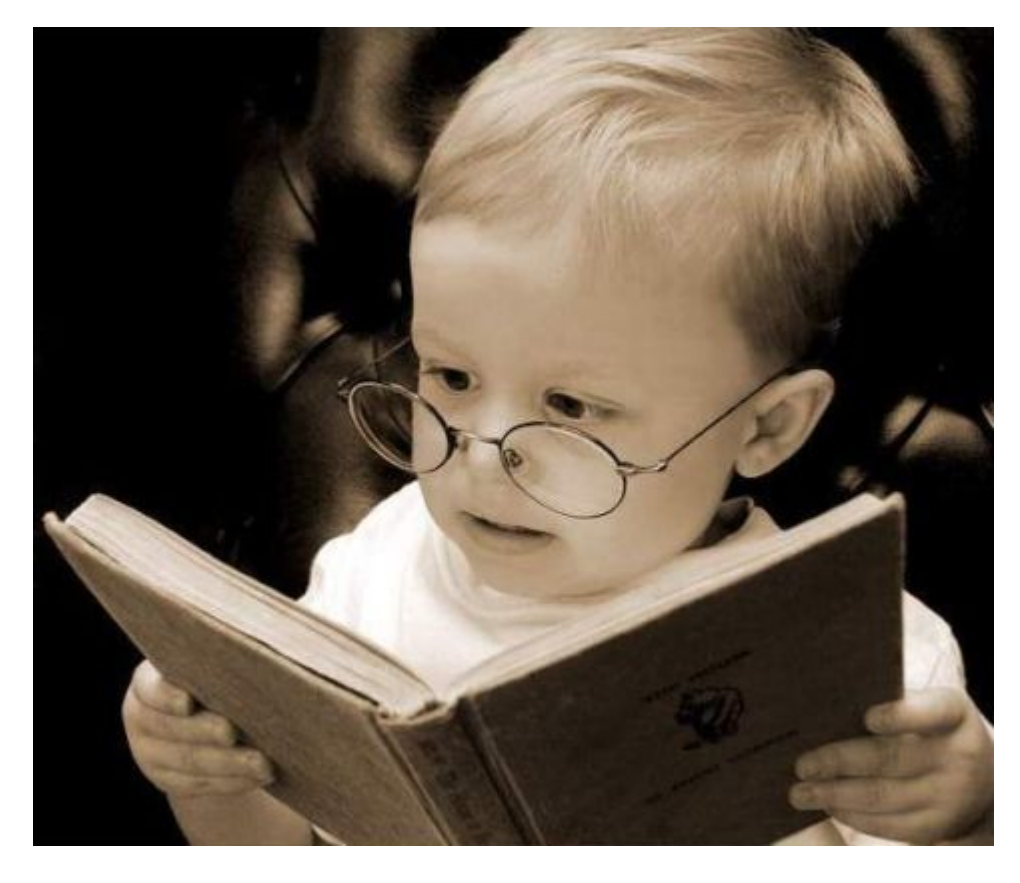

Relazione per il progetto di *Laboratorio Progettazione Web* Anno Accademico 2015-2016

> De Martin Chiara Matricola 516824

# **INDICE DEI CONTENUTI**

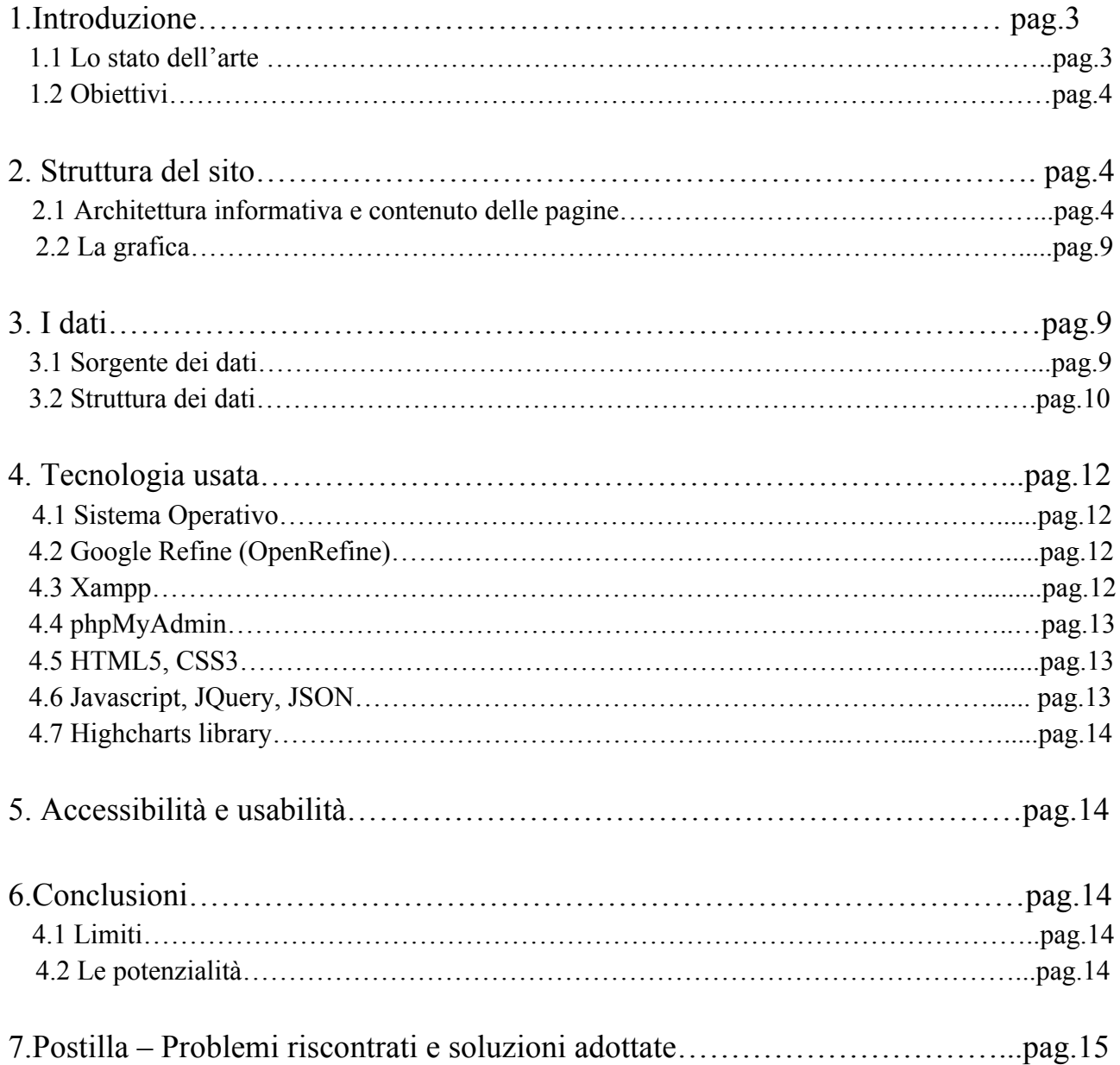

# **1.Introduzione**

*Editoria e dintorni – Chi pubblica, chi legge* è una applicazione web che intende dare la possibilità all'utente di gettare uno sguardo sul alcuni aspetti del mondo dell'editoria che di solito vengono taciuti, e di esaminare fattori legati al mondo dei lettori e a quello dei libri che spesso passano in secondo piano.

Effettuando una semplice ricerca nel Web, infatti, è facilissimo trovare nomi, indirizzi, modalità di pubblicazione delle più svariate case editrici. Se si è interessati alle statistiche di lettura del proprio Paese, immediatamente i dati ISTAT sono pronti a rispondere alla nostra curiosità. Più difficile è invece trovare dati che coinvolgono entrambi questi poli del mondo dell'editoria, quello delle Case Editrici e quello dei lettori. Non potrebbero esserci lettori senza Case Editrici che pubblicassero libro o quotidiani, e non potrebbero esserci Case Editrici senza lettori. Tuttavia, trovare siti web in cui entrambi questi aspetti vengono presi in considerazione è molto difficile. Solitamente, siti e applicazioni che affrontano il tema si concentrano sul versante editoriale o su quello del pubblico, e raramente si cerca di trovare una correlazione tra i due mondi.

## **1.1 Lo stato dell'arte**

Attualmente è possibile dire che non esistono applicazioni web che riportino dati relativi alle Case Editrici, comprendendo in questa categoria i cosiddetti "piccoli editori", i "medi editori" e i "grandi editori", e al tempo stesso forniscano anche informazioni sui lettori e sulle loro caratteristiche. Molti siti sono dedicati a spiegare come mettersi in contatto con le CE, molti altri riportano articoli con i risultati delle più recenti indagini statistiche sulla lettura in Italia, ma, come già riportato sopra, l'integrazione tra queste due sponde di uno stesso mare spesso manca, verosimilmente per la difficoltà di riuscire a individuare e formalizzare un legame tra i dati delle due parti.

Attualmente, nel mondo del Web si possono trovare comunque diverse piattaforme che trattano l'uno o l'altro argomento, sebbene in modi diversi.

- **Audipress** (www.audipress.it): è un sito dedicato a indagini ufficiali per la lettura della stampa quotidiana e periodica in Italia. Fornisce i dati di lettura dei quotidiani, dei supplementi di quotidiani, dei settimanali e dei mensili, oltre alle informazioni sociodemografiche dei lettori per 125 testate attualmente in rilevazione. Svolge varie indagini e offre una sezione di visual-report in cui, con l'ausilio di grafici, è possibile esaminare dati di varie tipologie.
- **Editoria Itali@na (**www.editoria.libritel.com): consente di ricercare editori, anche piccoli, per regione, fornendo i dati di contatto. Lo stesso tipo di ricerca si può fare per i distributori. Consente di fare anche una ricerca per titoli delle varie pubblicazioni, ma non fornisce dati di sorta su quanto e dove gli editori pubblichino.
- **AIE** (www.aie.it): *Associazione Italiana Editori,* fornisce indicazioni per editori e aspiranti tali.
- Siti come **Editoria&Libri** (www.editoriaelibri.it) riportano vari articoli a tema, tra i quali è possibile trovarne alcuni che elencano le principali Case Editrici italiane con relativo sito, ma non ci sono altre indicazioni.

• In generale, sul Web è possibile trovare molti articoli con statistiche generali e complessive, che però si concentrano sui lettori e dicono poco sugli editori. La maggior parte inoltre riportano i dati ISTAT piuttosto che risultati di indagini condotte da altri Enti. All'opposto, i siti che contengono informazioni sulle Case Editrici si concentrano principalmente sulle informazioni di contatto, spesso lasciando in secondo piano le medie e piccole case editrici.

## **1.2 Obiettivi**

**Editoria e dintorni** vuole dare la possibilità di gettare uno sguardo su entrambi gli aspetti, quello dell'editore e quello del lettore, da prospettive diverse da quelle "classiche" e normalmente reperibili nel Web. Non fornisce indicazioni di contatto, e anzi non si concentra sulle singole Case Editrici, ma prende in considerazione tre grandi gruppi: i piccoli, i medi e i grandi editori. Per ognuno di questi, con l'ausilio di grafici, fornisce i dati su quante opere librarie sono state pubblicate nel 2014, suddivise per regioni d'Italia e per materia trattata. Successivamente vengono presi in considerazione i dati relativi ai lettori, ai prezzi dei libri e alle fasce di tiratura. Infine, un ultimo grafico formalizza le percentuali di lettori nel panorama europeo.

Obiettivo principale è quello di costruire un luogo virtuale dove tutte queste diverse informazioni siano presenti e facilmente leggibili, facendo uso di una grafica leggera e non invasiva, ma anche, e soprattutto, quello di rendere evidenti aspetti che il più delle volte vengono lasciati in secondo piano perché ritenuti poco importante. È un'applicazione che vuole soddisfare in modo semplice le curiosità degli utenti sull'argomento trattato.

# **2. Struttura del sito**

## **2.1 Architettura informativa e contenuto delle pagine**

L'architettura informativa del sito è basata su una serie di domande, che guidano e costituiscono il filo logico e "narrativo" dell'intera applicazione: *"Chi pubblica?"*, *"Dove si pubblica?"*, *"Che cosa si pubblica?"*, *"Quanto costano i libri?"* e *"Quali sono le caratteristiche dei lettori?"*. Queste domande sono alla base delle voci del menu di navigazione, un menu che è sempre presente, per tutte le possibili dimensioni dello schermo, e che consente di passare facilmente da una pagina all'altra del sito.

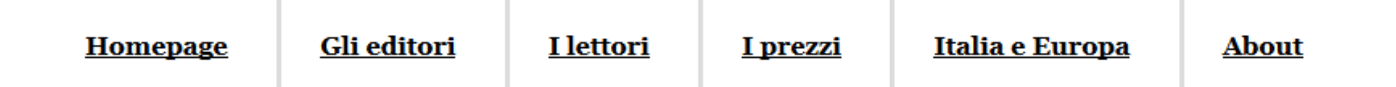

*"Homepage***"** è la pagina inziale e contiene una presentazione del sito e dei suoi obiettivi. Riporta le statistiche ISTAT generali per l'anno 2014 sulla produzione e la lettura di libri in Italia. Alla fine dell'articolo di introduzione, vengono presentate le domande cui si tenterà di rispondere nelle pagine seguenti.

*"Gli editori"***.** Questa seconda pagina è dedicata al polo "produttivo" dell'editoria, vale a dire alle case editrici. Nell'impossibilità di ottenere e rappresentare dati per ogni singola CE, vengono esaminati i dati (fonte ISTAT) relativi al numero di titoli stampati per regione del 2014 e alle materie trattate.

Nella pagina, gli editori vengono divisi in tre tipologie: "piccoli editori", "medi editori", "grandi editori". La loro definizione è in realtà piuttosto vaga e indicativa, dal momento che non sono stati individuati, allo stato attuale, dei parametri ufficiali per discriminare tra queste diverse classi. Ci si affida, quindi, all'intuito dell'utente e alle sue conoscenze pregresse.

La risposta alla prima domanda, "*Chi pubblica?"*, si configura così non come un elenco di nomi di attività editoriali, ma come una presa di consapevolezza del fatto che nel mercato editoriale non esistono solo i colossi dei grandi marchi, noti anche ai non lettori, ma anche Case Editrici "piccole"

e "medie", a cui **Editoria e dintorni** ha voluto dare la stessa importanza di quelle grandi.

Per rispondere alla domanda *"Dove si pubblica?",* l'applicazione offre la possibilità di consultare un grafico interattivo. Selezionando la dimensione dell'editore di interesse, il grafico, preimpostato sull'opzione "piccoli editori", mostrerà i dati relativi al numero di titoli pubblicati nelle varie regioni d'Italia. La selezione della tipologia di editore è possibile tramite una semplice form, che consente di selezionare solo un'unica opzione alla volta.

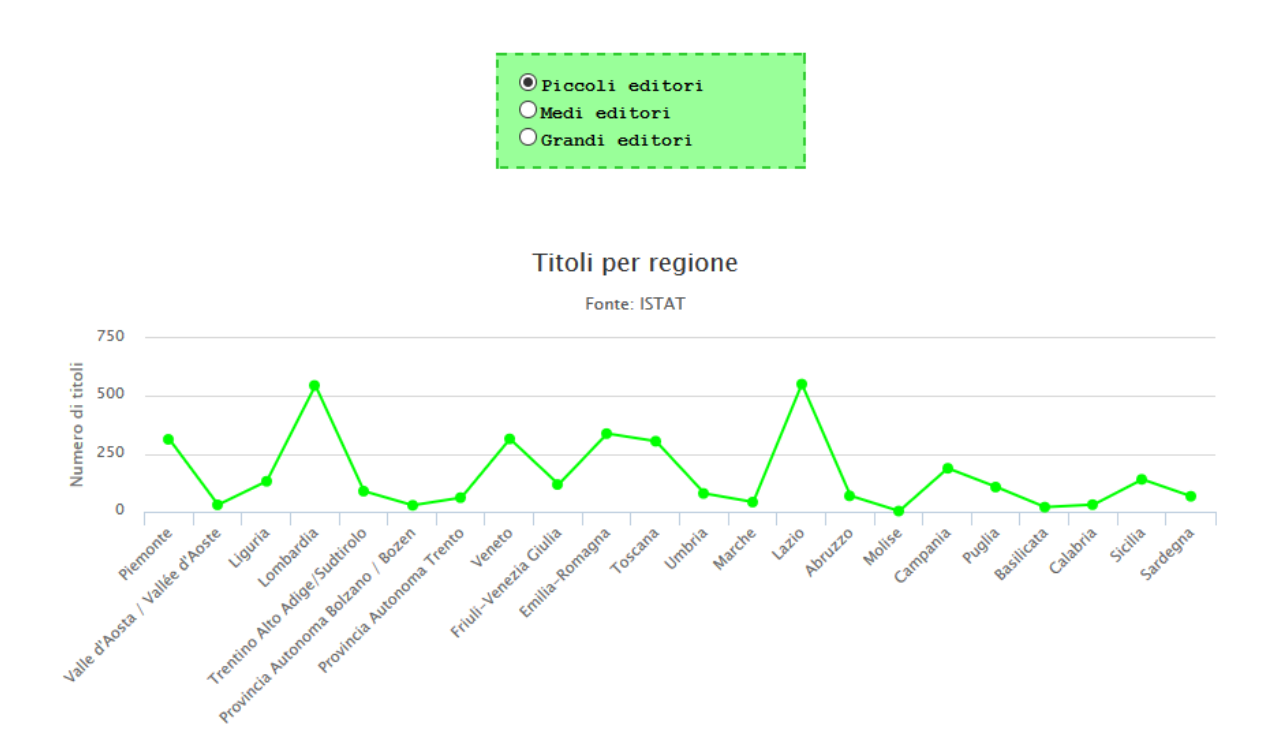

Il grafico riporta in ascisse i nomi delle regioni e in ordinate il numero di titoli. Posizionando il mouse sui nodi della linea, compare una finestra che riporta il nome della regione corrispondente al punto selezionato e il numero di opere librarie pubblicate in quella regione.

La risposta alla terza domanda, *"Che cosa si pubblica?",* viene fornita da un altro grafico a linee, di funzionamento analogo al primo, che riporta in ascisse una classificazione dei possibili argomenti in 40 materie principali e in ordinate i numeri dei titoli.

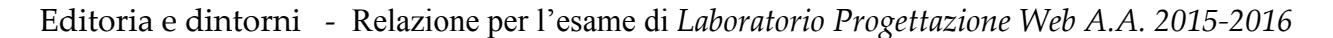

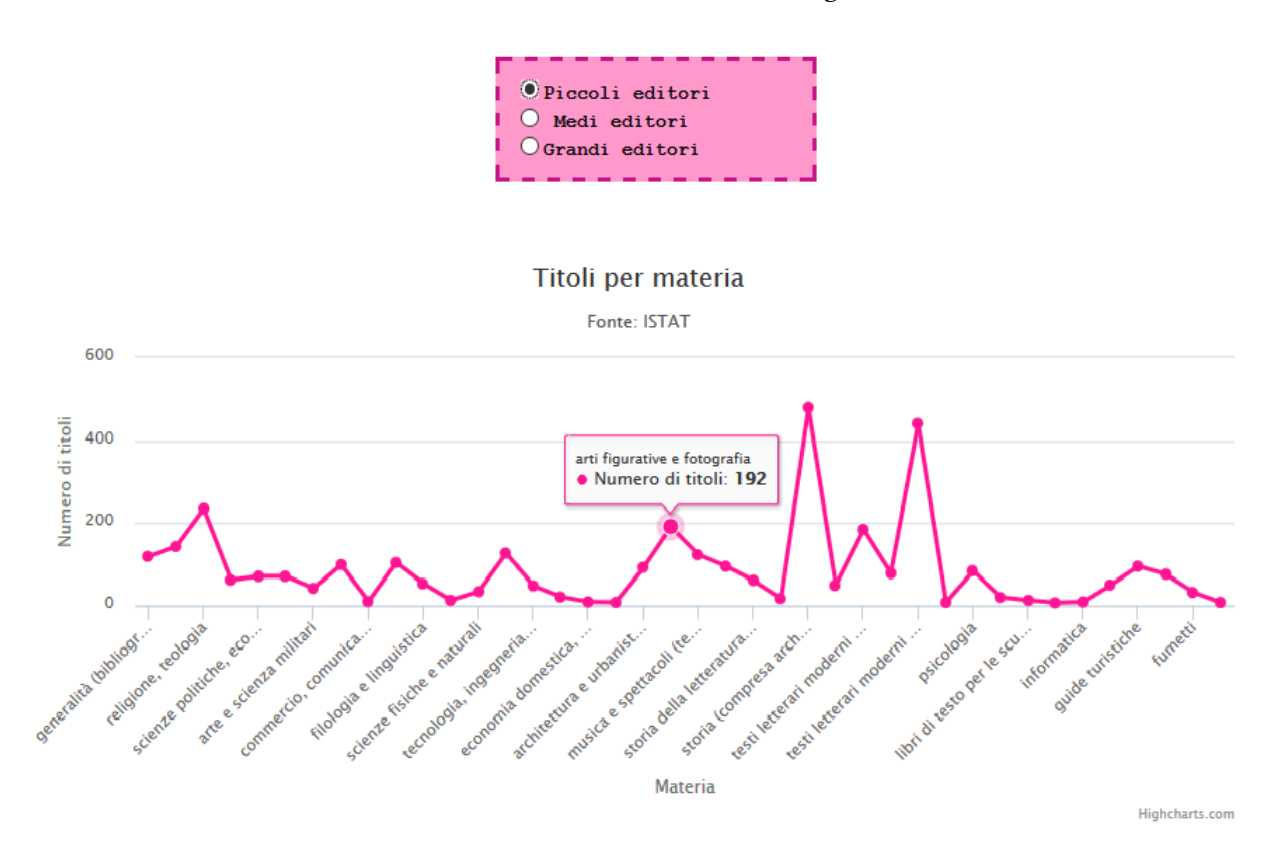

La parte finale di questa pagina è una form dal semplice utilizzo, che consente di fare una ricerca personalizzata. È possibile, infatti, scegliere il tipo di editore, la regione d'Italia o il territorio a cui si è interessati, la materia e il tipo di edizione che interessa (prima edizione, ristampa, totale, edizione successiva). Cliccando sul pulsante *"Cerca",* il risultato verrà visualizzato nello spazio sottostante e riporterà il numero di titoli che corrispondono ai criteri di ricerca. Cliccando sul pulsante *"Cancella",* il messaggio viene rimosso e la form ritorna allo stato iniziale.

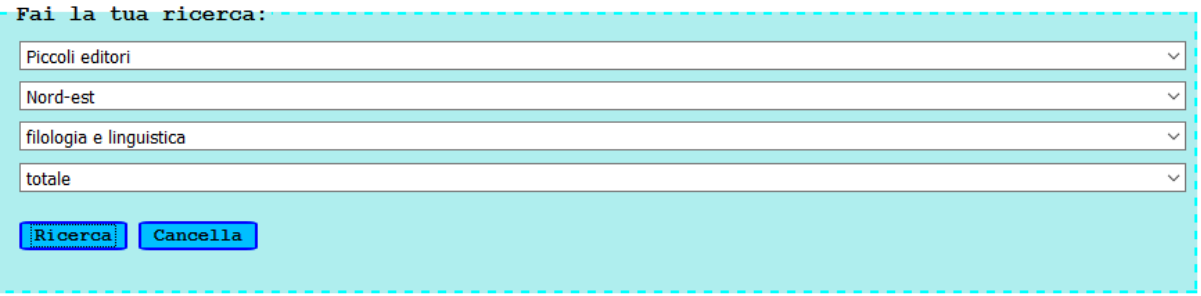

In Nord-est sono stati pubblicati 7 titoli per la materia 'filologia e linguistica' per il tipo di edizione 'totale' da parte della categoria di editore selezionata

La pagina successiva, *"I lettori",* vuole rispondere alla domanda *"Quali sono le caratteristiche dei lettori?"* ed è suddivisa in tre sezioni: "*I lettori e le loro età", "I lettori e il loro titolo di studio", "I lettori e le loro professioni".*

Per ciascuna di queste sezioni sono stati realizzati tre grafici, per tre diversi valori del numero di libri letti in un anno ( i 12 mesi precedenti alla data di intervista): "*Almeno un libro all'anno", "Da 1 a 3 libri all'anno", "12 e più libri all'anno".* Per ciascuna delle tre serie, solo il grafico centrale

mostra la legenda, ma questa è valida anche per gli altri due grafici, dato che essi differiscono solo per le percentuali delle diverse categorie rappresentate. Anche i colori sono nello stesso ordine. Posizionando il mouse su uno "spicchio" del grafico, compare una vignetta con i parametri rappresentanti e la loro percentuale.

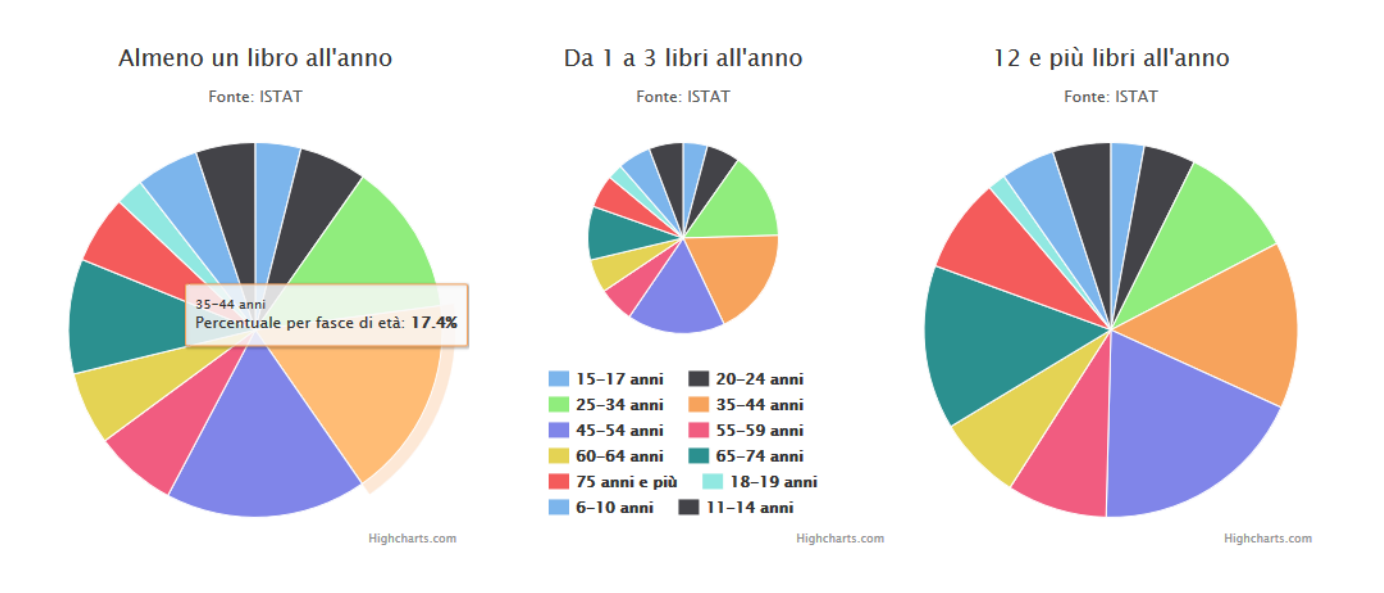

L'ultima domanda, *"Quanto costano i libri?",* trova una risposta nella terzultima pagina, *"I prezzi"*.

Anche questa presenta due grafici, due istogrammi. Il primo riporta in ascisse delle fasce di prezzo, nelle ordinate il numero di titoli. Ancora una volta, passando con il mouse su una colonna, compare una finestra che indica quanti libri sono stati pubblicati per quell'intervallo di prezzi.

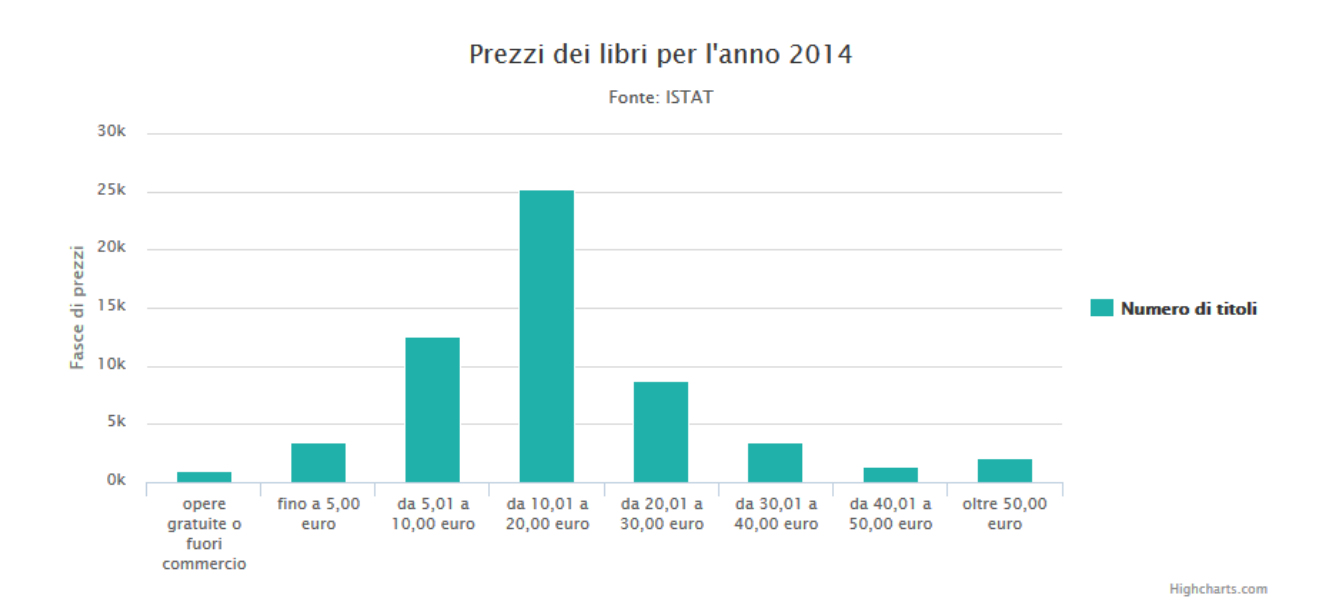

Il grafico successivo è analogo, ma riporta in ascissa le principali fasce di tiratura (numero di copie in cui si decide di stampare un'opera letteraria).

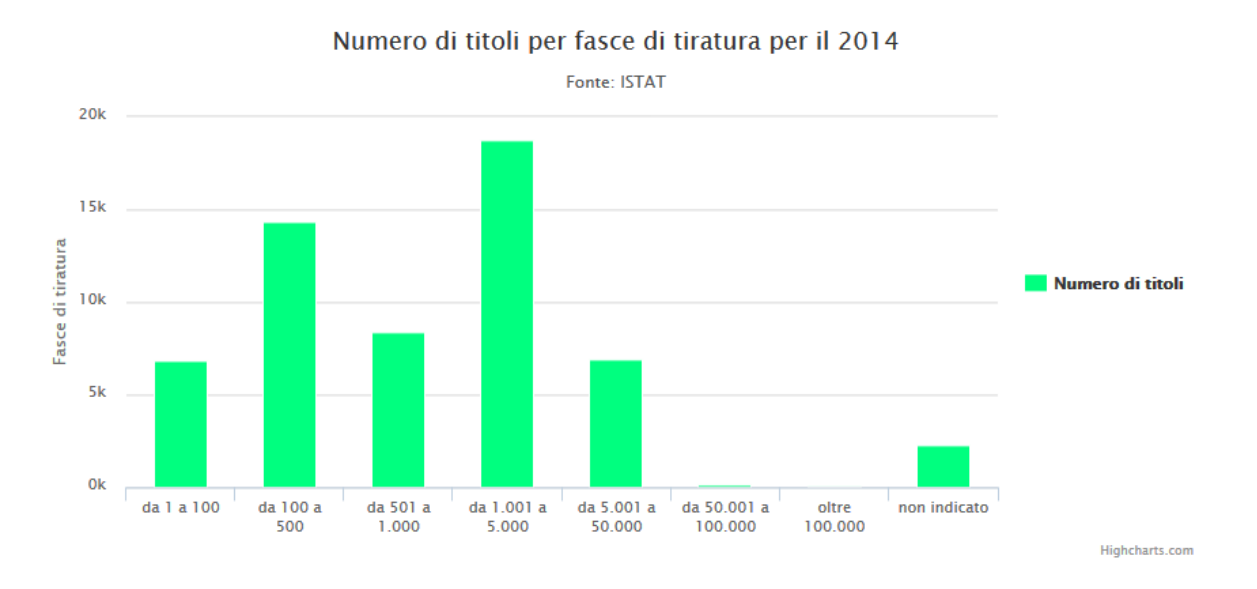

La pagina *"Italia e Europa"* presenta un istogramma con dati relativi al panorama europeo. Il grafico infatti rappresenta, per alcuni Paesi europei, la percentuale di popolazione tra i 25 e i 64 anni che ha dichiarato di aver letto almeno un libro nei 12 mesi precedenti la rilevazione. Attraverso una form identica a quelle delle pagine precedenti, è possibile scegliere se visualizzare il grafico con i dati del sondaggio del 2007 o 2011. Non sono infatti disponibili, per questa ricerca, dati più recenti. In aggiunta all'istogramma, viene visualizzato anche un grafico a torta, con dati presi dai rilevamenti ISTAT dell'anno selezionato, che mostra la divisione tra le varie fasce d'età, dai 25 ai 64 anni, della popolazione italiana che ha dichiarato di aver letto almeno un libro nell'anno precedente.

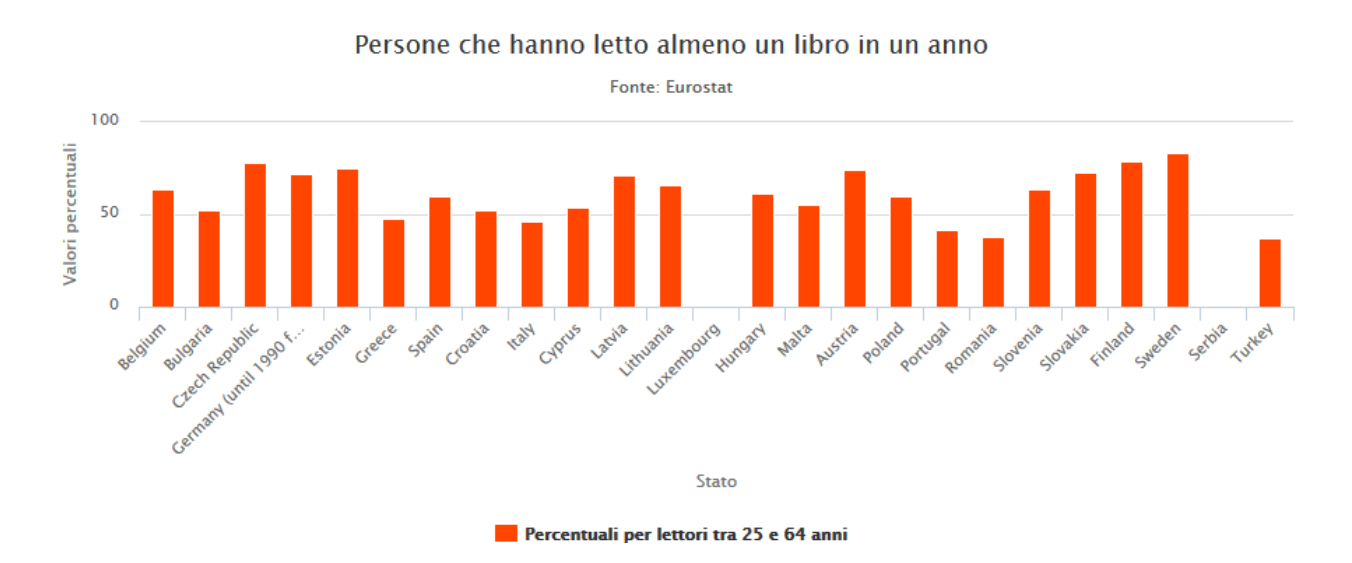

La pagina "*About*" riporta le fonti e il link a Highcharts, il servizio utilizzato per realizzare i grafici.

## **2.2 La grafica**

La grafica è volutamente minimale, affinché l'utente possa concentrarsi sul contenuto e soprattutto sulla rappresentazione dei dati. Le parti testuali sono racchiuse in paragrafi dallo sfondo e dal bordo grigio, l'immagine dell'intestazione è la stessa per tutte le dimensioni dello schermo e solo per la dimensione maggiore per cui è definito il foglio di stile compare lateralmente uno sfondo delle stesse tonalità.

Gli unici colori sono quelli dei grafici. La scelta di realizzare una grafica "in bianco e nero" si deve al fatto che questi sono i colori che più ricordano le pagine di un libro stampato.

I font utilizzati sono "web-safe".

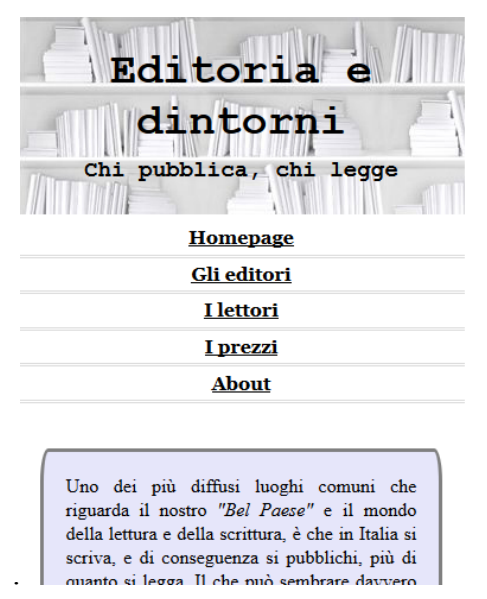

Screen della Homepage per dimensioni dello schermo inferiori a 480px

## **3. I dati**

## **3.1 Sorgenti dei dati**

I dati utilizzati per realizzare i grafici sono stati presi dal sito www.istat.it, dalla sezione *I.Stat – accedi a tutti i dati*. Si tratta di una sezione dove è possibile scaricare tutti gli Open Data disponibili, relativi alle indagini svolte dall'ente, in vari formati, tra cui CSV (comma-separated-values), che è quello che è stato utilizzato per ottenere i dati di interesse.

La sezione di riferimento è "Cultura, comunicazione, tempo libero, uso del tempo", le sottosezioni visitate sono state *"Stampa, mass-media, nuovi media – Fruizione dei mass media"* ( in particolare le tabelle *"Quotidiani e libri- classe di età", "Quotidiani e libri- titolo di studio"* e *"Quotidiani e libri – condizione occupazionale"*), *"Stampa, mass-media, nuovi media – Opere librarie pubblicate"* (tabelle *"Caratteristiche delle opere librarie pubblicate"* e *"Opere librarie pubblicate per prezzo e copie stampate"*).

I dati relativi all'Europa (grafico della pagina *"Italia e Europa")* sono stati scaricati dal database di Eurostat (http://ec.europa.eu/eurostat), seguendo il percorso *Population and social conditions –*

*Culture – Cultural participation and expenditure – Persons reading books in the last 12 months by sex and age.*

## **3.2 Struttura dei dati**

I file CSV scaricati dai siti ISTAT e Eurostat sono stati rifiniti utilizzando Google Refine; il processo di preparazione dei dati si è limitato per lo più alla rimozione di colonne superflue. Le tabelle sono state esportate sotto forma di nuovi file CSV che sono poi stati importati nel database "*progetto"* creato con l'interfaccia *PHPMyAdmin.*

Il DB è composto da 10 tabelle e 2 viste , di cui di seguito viene riportata la struttura.

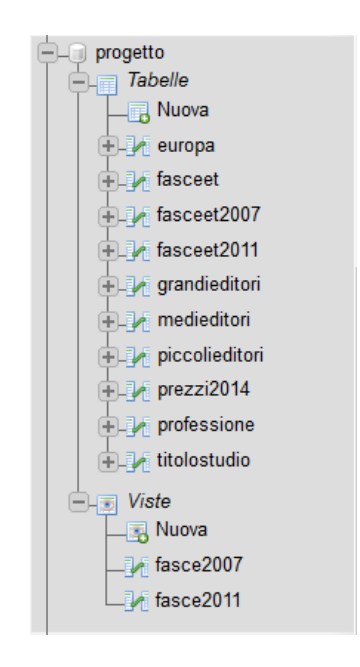

#### *fasceet – 780 records, fasceet2007 – 390 records , fasceet2011 – 390 records*

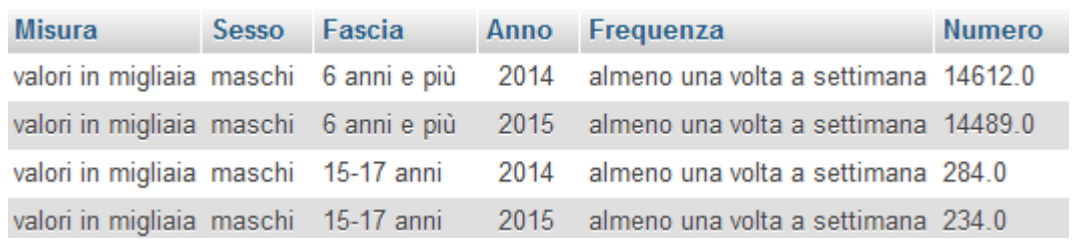

Queste tabelle contengono dati relativi alle fasce di età dei lettori. Vi sono compresi anche i dati per la lettura di quotidiani e per il 2015, non utilizzati però nel grafico. Viene riportata la misura del campione analizzato (valori in migliaia, per 100 persone con le stesse caratteristiche), il sesso (maschi, femmine, totale), le fasce di età prese in considerazione, l'anno, la frequenza (per la lettura di libri: almeno un libro, da 1 a 3 libri, 12 o più libri), e il numero corrispondente.

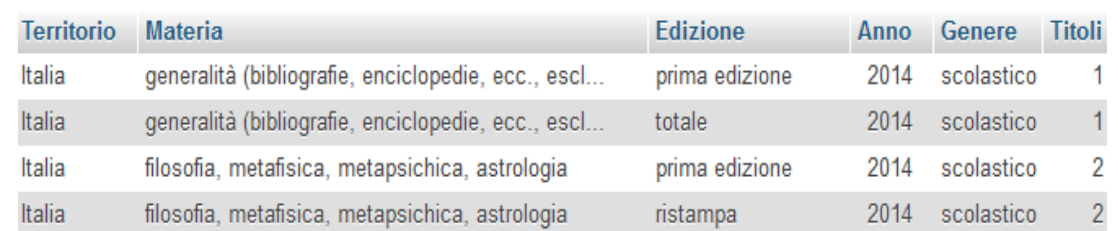

#### *grandieditori – 5797 records , medieditori - 6021 records , piccolieditori – 4611 records*

Le tabelle considerate riportano i dati relativi alla pubblicazione di libri da parte delle tre diverse dimensioni di Case Editrici. In ogni tabella la colonna 'Territorio' indica la zona d'Italia (Italia, una regione, una zona geografica) dove è avvenuta la pubblicazione, la colonna 'Materia' elenca la classificazione dei possibili argomenti trattati dalle opere librarie, 'Edizione' specifica il tipo di pubblicazione (prima edizione, ristampa etc), 'Titoli' indica il numero di pubblicazioni per i valori dello specifico record, mentre 'Genere' può presentare come valori *scolastico, per ragazzi, varia adulti e totale.*

#### *prezzi2014 – 1523 records*

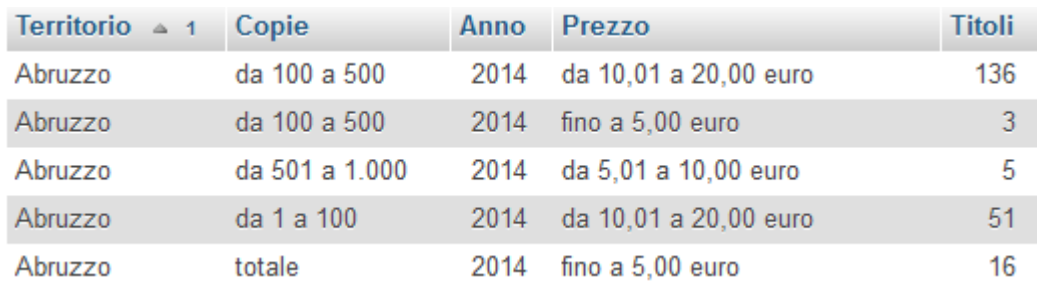

Questa tabella contiene i dati relativi alle fasce di prezzo delle opere librarie e alle loro fasce di tiratura. Specifica il territorio, la tiratura delle copie, l'anno, gli intervalli di prezzo e il numero di titoli pubblicati per i valori di ogni record.

#### *professione – 700 records*

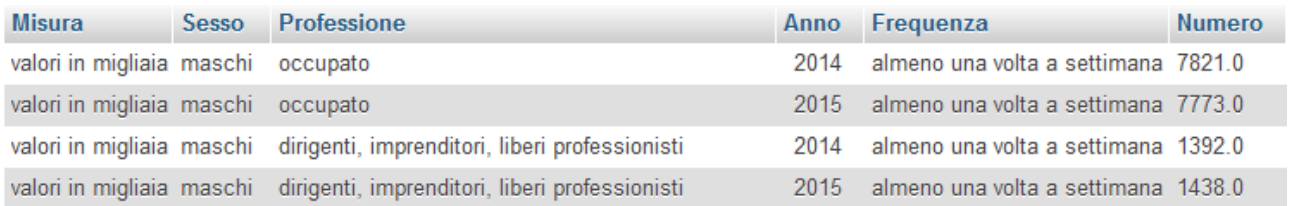

La tabella "*professione*" presenta 6 colonne, analoghe a quelle delle tabelle per le fasce di età. Si differenzia per la colonna '*Professione'*, che ha come possibili valori una classificazione delle professioni e dei ruoli d'impiego.

#### *titolostudio – 750 records*

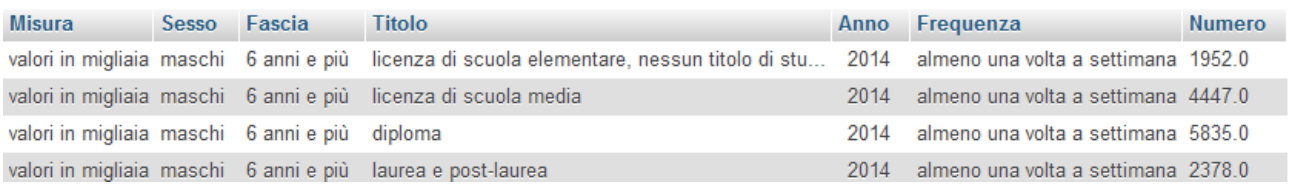

Questa tabella ha una struttura analoga alla precedente, ma presenta la colonna *'Titolo'* che riporta come possibili valori i diversi titoli di studio presi in considerazione.

Sono inoltre state create due viste, *fasce2007, fasce2011,* a partire rispettivamente dalle tabelle *fasceet2007* e *fasceet2011.*

## **4.Tecnologia usata**

#### **4.1 Sistema Operativo**

Come Sistema Operativo è stato utilizzato Windows 7, un sistema operativo della famiglia Microsoft Windows, prodotto dall'azienda statunitense Microsoft Corporation e reso pubblico a partire dal 2009.

## **4.2 Google Refine (OpenRefine)**

OpenRefine (precedentemente Google Refine) è un potente strumento per lavorare con grandi quantità di dati: consente di pulirli, di trasformarli da un formato all'altro, e di estenderli con servizi web e dati esterni.

Dall'ottobre del 2012, Google non sta più supportando attivamente questo progetto, che è stato rinominato OpenRefine. Lo sviluppo del progetto, la documentazione e la promozione è ora pienamente supportata da volontari.

## **4.3 Xampp**

XAMPP è una piattaforma software multipiattaforma e libera costituita da Apache HTTP Server, il database MariaDB e tutti gli strumenti necessari per utilizzare i linguaggi di programmazione PHP e Perl. Mediante XAMPP è possibile avere un application server capace di interpretare pagine web dinamiche.

I componenti di base sono:

- Il web server: Apache http Server;
- Il database management system (o database server): MariaDB e SQLite;
- Il server FTP: ProFTPD
- Il mail server Mercury Mail Transport System (solo per Microsoft Windows);

• Come linguaggio di programmazione: Perl, PHP e/o Python.

# **4.4 phpMyAdmin**

phpMyAdmin è un'applicazione web scritta in PHP, che consente di amministrare un database MYSQL tramite un qualsiasi browser. Permette di creare database, creare le tabelle ed eseguire operazioni di ottimizzazione sulle stesse. Sono previste delle funzionalità per l'inserimento dei dati, per le query, per il backup.

## **4.5 HTML5, CSS3**

- HTML5 (Hypertext Markup Language) è un linguaggio di markup per la strutturazione delle pagine web, pubblicato come W3C (World Wide Web Consortium) Recommendation da ottobre 2014.
- CSS3 (Cascading Style Sheets fogli di stile in cascata), in informatica è un linguaggio usato per definire la formattazione dei documenti HTML, XHTML e XML, ad esempio i siti web e relative pagine web. A differenza delle specifiche CSS 2, che sono costituite da un'unica specifica, le specifiche CSS3 sono organizzate in sezioni separate dette "moduli". A causa di questa modularizzazione, le specifiche CSS3 hanno differenti stati di avanzamento e stabilità.

HTML e CSS3 costituiscono un linguaggio turing completo, condizione sufficiente per un linguaggio per essere considerato un linguaggio di programmazione.

Il foglio di stile utilizzato per la grafica del sito è stato validato con il *W3C CSS Validation Service ( https://jigsaw.w3.org/css-validator/ )*

## **4.6 Javascript, JQuery, JSON**

- Javascript è un linguaggio di script orientato agli oggetti e agli eventi, comunemente utilizzato nella programmazione Web lato client per la creazione, in siti web e applicazioni web, di effetti dinamici interattivi tramite funzioni di script invocate da eventi innescati a loro volta in vari modi dall'utente sulla pagina web in uso.
- JQuery è una libreria JavaScript per applicazioni web. Nasce con l'obiettivo di semplificare la selezione, la manipolazione, la gestione degli eventi e l'animazione di elementi DOM in pagine HTML, nonché implementare funzionalità AJAX.
- JSON, acronimo di JavaScript Object Notation, è un formato adatto all'interscambio di dati fra applicazioni client-server. La semplicità di JSON ne ha decretato un rapido utilizzo specialmente nella programmazione AJAX (Asynchronous Java Script and XML).

## **4.7 Highcharts library**

Highcharts è un prodotto creato dalla compagnia Highsoft. È stato rilasciato nel 2009 ed è una libreria per la creazione di grafici scritta in puro JavaScript. La libreria Highcharts è gratuita per usi non commerciali e personali, mentre necessita di una licenza per applicazioni commerciali.

# **5. Accessibilità e usabilità**

L*'accessibilità* è definita come la caratteristica di un dispositivo, di una risorsa o di un ambiente di essere fruibile con facilità da una qualsiasi tipologia d'utente. Il termine, in ambito informatico, è comunemente associato alla possibilità anche per persone con ridotta o impedita capacità sensoriale, motoria o psichica (ovvero affette da dasabilità sia temporanea sia stabile) di fruire dei sistemi informatici e delle risorse a disposizione.

L'applicazione Editoria e dintorni è facilmente accessibile anche da utenti con disabilità e permette una facile navigazione con l'uso dei tab.

È inoltre accessibile con diversi tipo di browser:

- $\blacktriangleright$  Mozilla Firefox
- Google Chrome
- **Microsoft Edge**

L*'usabilità* è definita dall'ISO (International Standard Organization) come *l'efficacia, l'efficienza e la soddisfazione con le quali determinati utenti raggiungono determinati obiettivi in determinati contesti.* Definisce il grado di facilità e soddisfazione con cui si compie l'interazione tra l'uomo e lo strumento. Editoria e dintorni, per la sua semplicità e linearità, non presenta difficoltà legate all'usabilità.

# **6. Conclusioni**

## **6.1 Limiti**

I limiti possono essere visti nella ristrettezza dell'arco temporale esaminato. Tutti i grafici, eccetto quelli della pagina *"Italia e Europa"*, fanno riferimento all'anno 2014, che è l'anno più recente per il quale sono disponibili tutte le categorie di dati esaminate. In alcuni casi i dati sono disponibili anche per il 2015, ma per una ragione di coerenza interna al sito, la scelta è stata quella di elaborare dati relativi ad uno stesso anno e soltanto a quello. Solo per la pagina relativa all'Europa i dati sono del 2007 e 2011, in quanto sono gli unici disponibili.

Altro limite può essere visto nella limitata interattività tra l'utente e il sito, che è presente solo nella pagina "*Gli Editori"* e nella pagina *"Italia e Europa".*

## **6.2 Le potenzialità**

La maggior potenzialità è forse quella di rappresentare dati che pochissimi altri siti, o forse nessuno, rappresentano, e di esporli in modo semplice e immediatamente comprensibile, oltre a quello di unire dati diversi tra di loro in uno stesso luogo virtuale.

Il sito inoltre ha un'architettura **responsive**, con un foglio di stile che utilizza *media queries* per diverse dimensioni degli schermi dei dispositivi: larghezza inferiore a 480px, larghezza tra 480px e 768px, larghezza tra 768px e 1024px, larghezza superiore a 1025px.

# **7.Postilla – Problemi riscontrati e soluzioni adottate**

La tabella *titolostudio* presentava uno scambio dei valori per i campi *Sesso* e *Fasce di età.* Il problema è stato risolto eseguendo un comando *update* e scambiando i valori dei campi direttamente sulla piattaforma PHPMyAdmin.

Nelle tabelle *grandieditori, medieditori, piccolieditori* i caratteri accentati non venivano interpretati correttamente quando, dopo aver eseguito una query a queste tabelle da file php, il risultato veniva codificato in json e importato con chiamata ajax in JavaScript. Come conseguenza di questo problema, la ricerca della pagina *Gli editori* non restituiva dei risultati anche se presenti di fatto nel database. Il problema è stato risolto eliminando gli accenti e i caratteri che ostacolavano il corretto funzionamento.